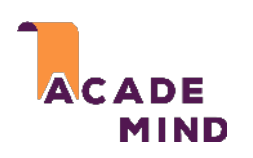

## **Stateless vs Stateful**

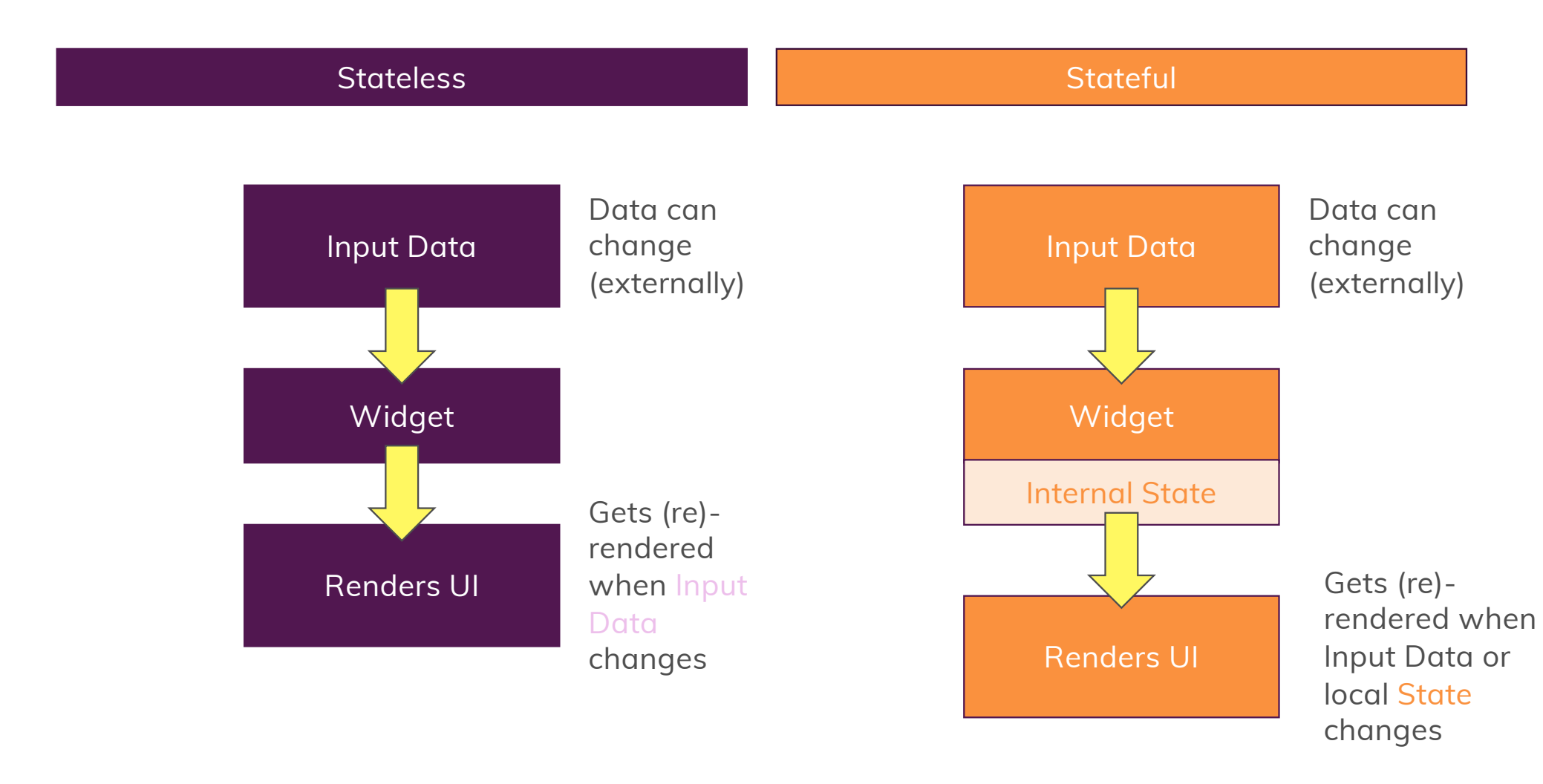

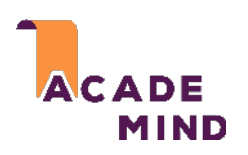

## **Understanding "State"**

In General

State is Data/ Information used by your App

App State

Authenticated Users Loaded Jobs

…

Widget State

Current User Input Is a Loading Spinner being shown?

…